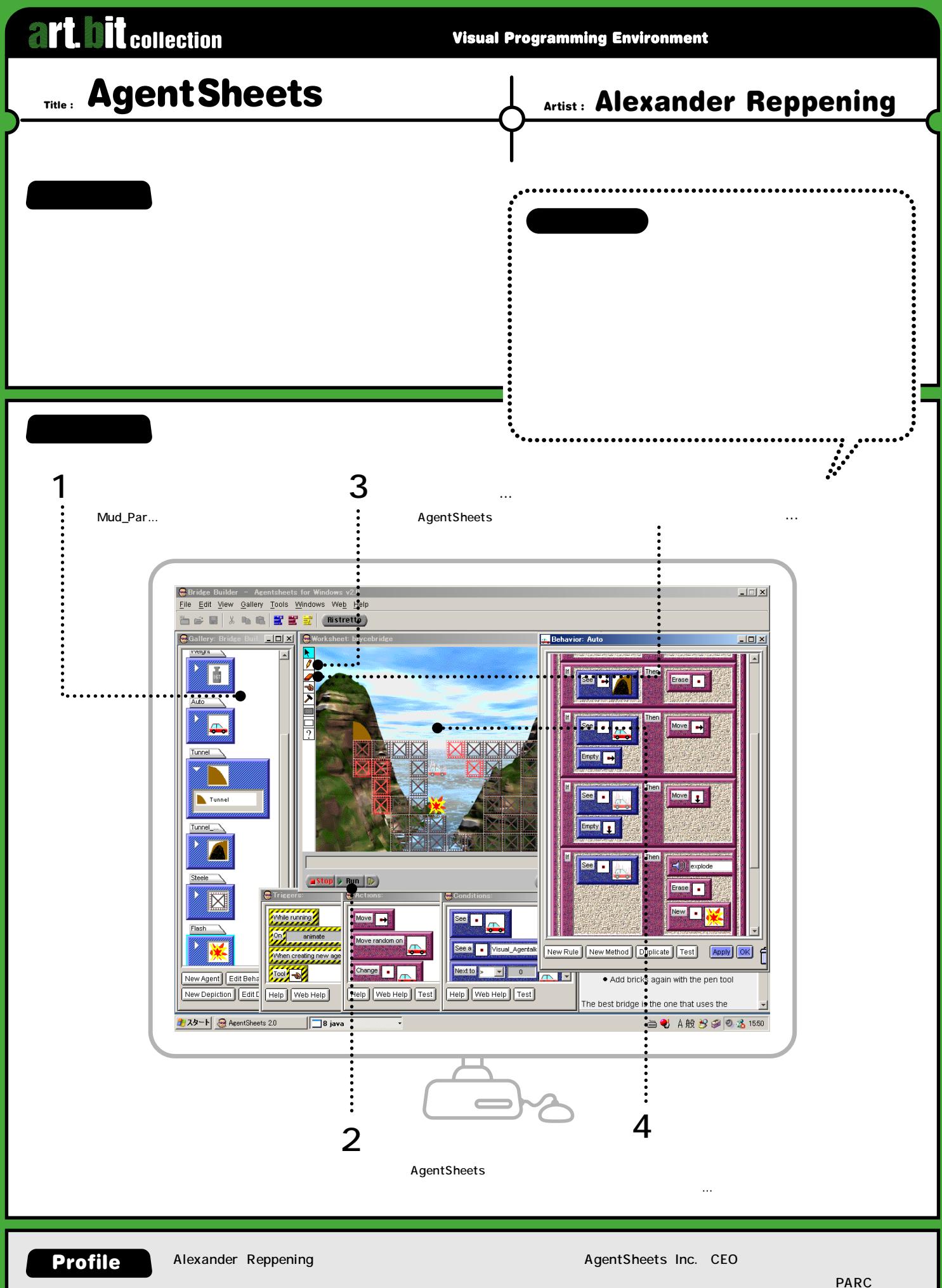

**AgentSheets http://agentsheets.com**